## <span id="page-0-0"></span>Paradigme de Programare

#### Conf. dr. ing. Andrei Olaru

andrei.olaru@cs.pub.ro | cs@andreiolaru.ro Departamentul de Calculatoare

2020

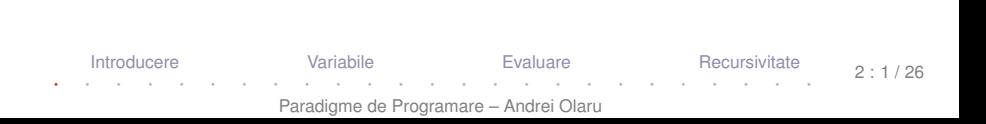

# Cursul 2

# Programare funcțională în Racket

[Introducere](#page-3-0) **[Variabile](#page-6-0) [Evaluare](#page-19-0)** [Recursivitate](#page-22-0) · · · · · · · · · · · · · · · · · · · · · · · · ·

 $2.2/26$ 

Paradigme de Programare – Andrei Olaru

# Cursul 2: Programare funcțională în Racket

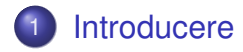

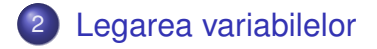

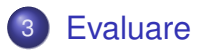

4) Construcț[ia programelor prin recursivitate](#page-22-0)

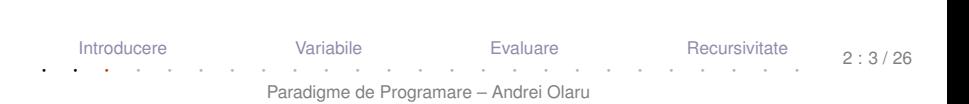

## <span id="page-3-0"></span>[Introducere](#page-3-0)

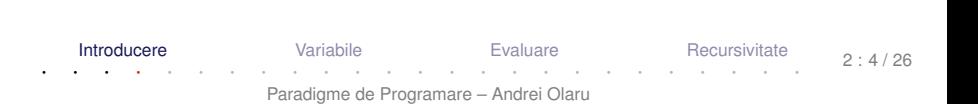

- Racket este dialect de Lisp/Scheme (asa cum Scheme este dialect de Lisp);
- Racket este derivat din Scheme, oferind instrumente mai puternice;
- **Racket (fost PLT Scheme) este interpretat de mediul** DrRacket (fost DrScheme);

[[http://en.wikipedia.org/wiki/Racket\\_\(programming\\_language\)](http://en.wikipedia.org/wiki/Racket_(programming_language))] [<http://racket-lang.org/new-name.html>]

**[Introducere](#page-3-0) [Variabile](#page-6-0) Community [Evaluare](#page-19-0)** [Recursivitate](#page-22-0) · · · · · · · · · · · · · · · · · · · · · · · · · Paradigme de Programare – Andrei Olaru  $2.5/26$ 

### Analiza limbajului Racket Ce analizăm la un limbaj de programare?

- Gestionarea valorilor
	- modul de tipare al valorilor
	- modul de legare al variabilelor (managementul valorilor)
	- valorile de prim rang
- Gestionarea execuției
	- ordinea de evaluare (generare a valorilor)
	- **e** controlul evaluării
	- modul de construcție al programelor

# <span id="page-6-0"></span>[Legarea variabilelor](#page-6-0)

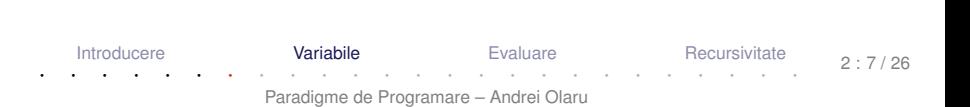

- : Proprietăți
	- **•** identificator
	- valoarea legată (la un anumit moment)
	- **·** domeniul de vizibilitate (*scope*) + durata de viată
	- $\bullet$  tip
- : Stări
	- declarată: cunoaștem i<mark>dentificatorul</mark>
	- definită: cunoaștem și valoarea → variabila a fost *legată*

· în Racket, variabilele (numele) sunt legate *static* prin CONStrucțiile  $\texttt{lambda}, \texttt{let}, \texttt{let*}, \texttt{letrec}$  și  $\texttt{define},$  și sunt vizibile în domeniul construcției unde au fost definite (excepție face define).

+ **Legarea variabilelor** – modalitatea de asociere a apariției unei variabile cu definiția acesteia (deci cu valoarea).

 $+$  **Domeniul de vizibilitate**  $-$  *scope* – mulțimea punctelor din program unde o definiție (legare) este vizibilă.

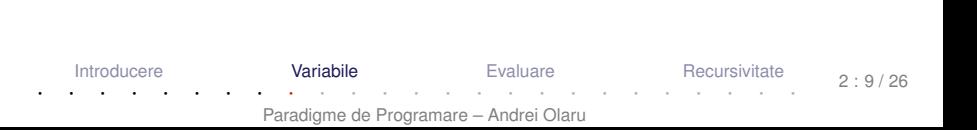

 $2 \cdot 10 / 26$ 

+ **Legare statica˘** – Valoarea pentru un nume este legată o singură dată, la declarare, în contextul în care aceasta a fost definită. Valoarea depinde doar de contextul static al variabilei.

Domeniu de vizibilitate al legarii poate fi desprins la ˘ compilare.

+ **Legare dinamica˘** – Valorile variabilelor depind de momentul în care o expresie este evaluată. Valoarea poate fi (re-)legată la variabilă ulterior declarării variabilei.

Domeniu de vizibilitate al unei legari – determinat la ˘ execuție.

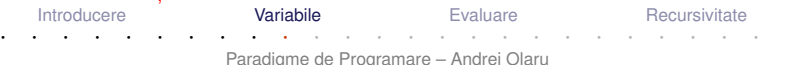

# Legarea variabilelor în Racket

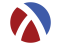

- Variabile definite în construcții interioare → legate static, local:
	- **O** lambda
	- $\bullet$  let
	- $\bullet$  let\*
	- **O** letrec

- Variabile *top-level* −→ legate static, global:
	- **O** define

[Introducere](#page-3-0) **[Variabile](#page-6-0) [Evaluare](#page-19-0) [Recursivitate](#page-22-0)** Recursivitate · · · · · · · · · · · · · · · · · · · · · · · · · Paradigme de Programare – Andrei Olaru  $2 \cdot 11 / 26$ 

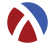

- Leagă static parametrii formali ai unei funcții ● Sintaxă:
- <sup>1</sup> ( lambda ( p1 ... pk ... pn ) expr )
- Domeniul de vizibilitate al parametrului pk: mulțimea punctelor din expr (care este corpul funcției), puncte în care apariția lui <sub>P</sub>k este liberă.

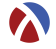

### Aplicație:

- 1 ((lambda (p1 ... pn) expr)
- <sup>2</sup> a1 ... an )
- **1** Evaluare aplicativă: se evaluează argumentele ak, în ordine aleatoare (nu se garantează o anumită ordine).
- 2) Se evaluează corpul funcției, expr, ținând cont de legările pk ← *valoare*(ak).
- 3) Valoarea aplicației este valoarea lui expr, evaluată mai sus.

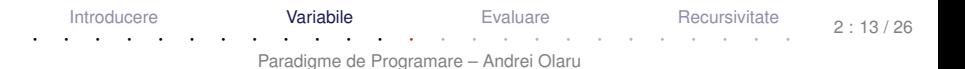

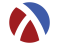

- Leagă static variabile locale
- Sintaxă:

```
1 (let ( (v1 e1) ... (vk ek) ... (vn en) )
2 expr )
```
• Domeniul de vizibilitate a variabilei vk (cu valoarea ek): mulțimea punctelor din expr (<mark>corp let</mark>), în care aparițiile lui vk sunt libere.

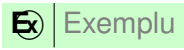

1 (let  $((x 1) (y 2)) (+ x 2))$ 

·Atenție! Construcția (let ((v1 e1) ...(vn en)) expr) echivalentă cu ((lambda (v1 ...vn) expr) e1 ...en)

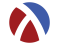

- **Leagă static variabile locale** ● Sintaxă:
- 1 ( let\* ( ( v1 e1 ) ... ( vk ek ) ... ( vn en ) )
- <sup>2</sup> expr )
- Scope pentru variabila  $v\textbf{k}$  = mulțimea punctelor din
	- restul legărilor (legări ulterioare) și
	- $\bullet$  COID expr

în care aparițiile lui vk sunt li<mark>bere.</mark>

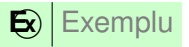

- 1 ( let\*  $((x 1) (y x))$
- $2 \left( + x 2 \right)$

### Construcția let\* **Semantică**

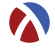

```
1 ( let * ((v1 e1) \dots (vn en ))
2 expr )
```
#### echivalent cu

```
1 (let (( v1 e1 ) )
2 ...
3 (let (( vn en ) )
4 expr) ... )
```
#### Evaluarea expresiilor ei se face în ordine!

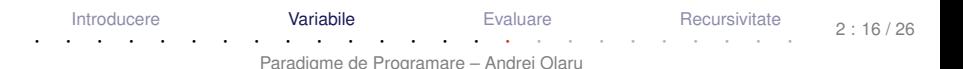

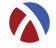

o Leagă static variabile locale

- Sintaxă:
- 1 ( letrec ( ( v 1 e 1 ) ... ( v k e k ) ... ( v n en ) ) <sup>2</sup> expr )
- Domeniul de vizibilitate a variabilei  $v\mathbf{k}$  = mulțimea punctelor din întreaga construcție, în care aparițiile lui <sub>vk</sub> sunt libere.

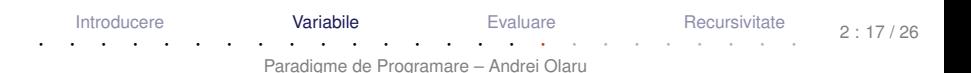

### Construcția letrec Exemplu

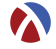

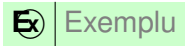

```
1 ( letrec (( factorial
2 ( lambda ( n )
3 (if ( zero ? n ) 1
4 (* n ( factorial (- n 1) ) ) ) ) ) )
5 (factorial 5))
```
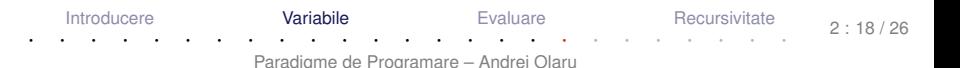

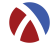

- Leagă static variabile top-level.
- Avantaje:
	- definirea variabilelor *top-level* în orice ordine
	- definirea de funcții mutu<mark>al</mark> recursive

```
Eil Definiții echivalente:
```

```
1 ( define f1
2 ( lambda ( x )
3 ( add1 x )
4 ) )
5
6 ( define ( f2 x )
7 ( add1 x )
8 ) )
    Introducere Variabile EvaluareRecursivitate Recursivitate
 · · · · · · · · · · · · · · · · · · · · · · · · ·
```
## <span id="page-19-0"></span>[Evaluare](#page-19-0)

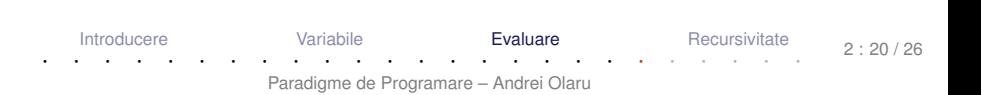

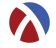

- Evaluare aplicativă: evaluarea parametrilor înaintea aplicării funcției asupra acestora (în ordine aleatoare).
- Funcții stricte (i.e.cu evaluare aplicativă)
	- Excepții: if, cond, and, or, quote.

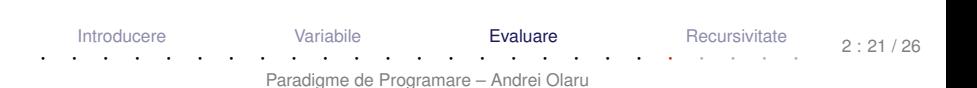

# Controlul evaluării

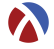

- **O** quote Sau '
	- funcție nestrictă
	- întoarce parametrul neevaluat
- $Q$  eval
	- funcție strictă
	- forțează evaluarea parametrului și întoarce valoarea acestuia

## **E x** Exemplu

- <sup>1</sup> ( define sum '(+ 2 3) )
- 2 sum ;  $( + 2 3)$
- $3$  ( eval ( list ( car sum ) ( cadr sum ) ( caddr sum )  $)$  ; 5

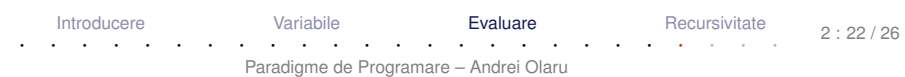

# <span id="page-22-0"></span>Construcț[ia programelor prin recursivitate](#page-22-0)

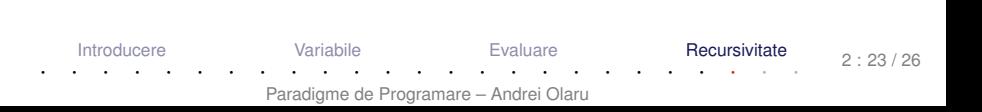

## **Recursivitate**

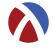

- Recursivitatea element fundamental al paradigmei funcționale
	- Numai prin recursivitate (sau iterare) se pot realiza prelucrări pe date de dimensiuni nedefinite.
- $\bullet$  Dar, este eficient să folosim recursivitatea?
	- recursivitatea (pe stivă) poate încărca stiva.

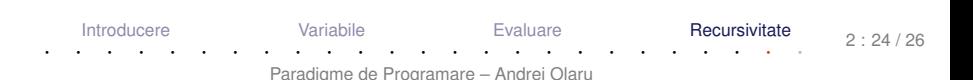

### **Recursivitate Tipuri**

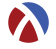

- pe stiva:˘ *factorial*(*n*) = *n* ∗ *factorial*(*n* −1)
	- timp: liniar
	- spațiu: liniar (ocupat pe stivă)
	- dar, în procedural putem implementa factorialul în spațiu constant.

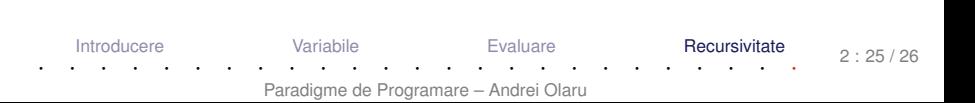

### **Recursivitate** Tipuri

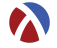

- pe stiva:˘ *factorial*(*n*) = *n* ∗ *factorial*(*n* −1)
	- timp: liniar
	- spațiu: liniar (ocupat pe stivă)
	- dar, în procedural putem implementa factorialul în spațiu constant.
- o pe coadă:

 $factorial(n) = fH(n, 1)$ *fH*( $n, p$ ) = *fH*( $n - 1, p * n$ ),  $n > 1$ ; *p* altfel

- timp: liniar
- spațiu: constant

### beneficiu *tail call optimization*

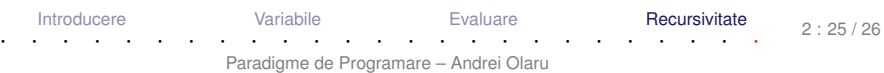

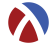

- Tipare: dinamică vs. statică, tare vs. slabă;
- Legare: dinamică vs statică;
- Racket: tipare dinamica, tare; domeniu al variabilelor; ˘
- construcții care leagă nume în Racket:  $\texttt{lambda}, \texttt{let}, \texttt{let*},$ letrec, define;
- o evaluare aplicativă;
- construcția funcțiilor prin recursivitate.